## **SOLUTION DOCUMENT**

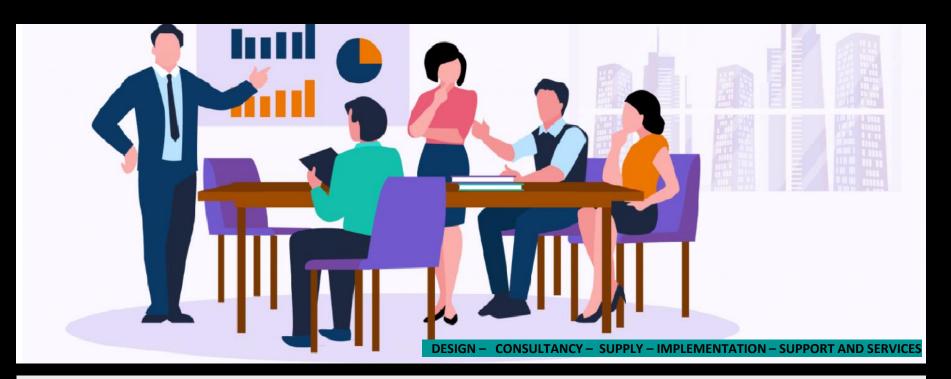

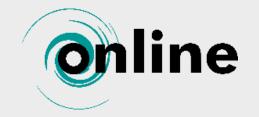

28 Seated Board room Location : Deloitte Business Unit 15<sup>th</sup> floor Tower -2

ONLINE INSTRUMENTS (INDIA) PVT.

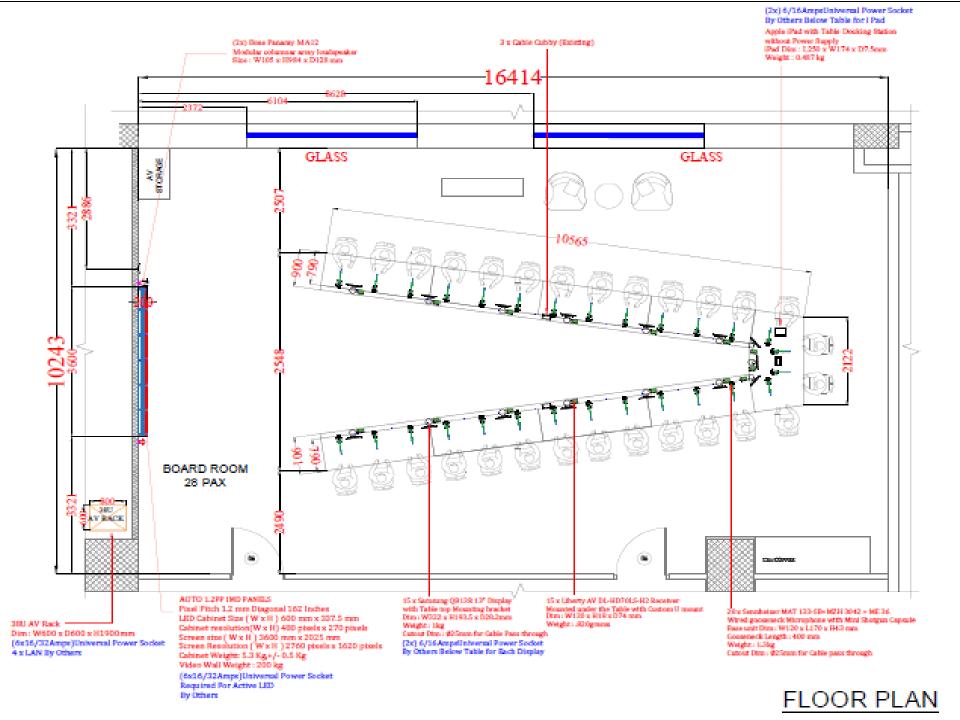

There will be one LFD on the front wall In order to view the content during local presentations and Video during the Video conference calls. Size of the LED Width: 3600mm / 11.8 feet Length: 1940mm / 6.36 Feet Pixel Pitch: 1.2mm Aspect Ratio: 16:9 Content can be seen in multiple format on this video wall screen which acts like single Large Canvas

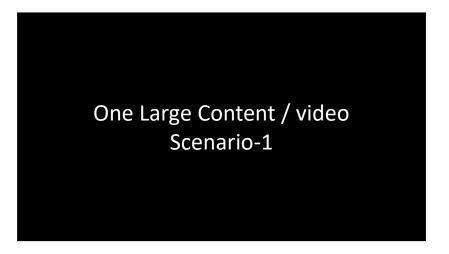

| Camera-1 | Camera-2                      | Camera-3                                      |
|----------|-------------------------------|-----------------------------------------------|
| Camera-4 | Wireless<br>shared<br>content | Content<br>shared<br>through Cable<br>manager |

| Far End Content | Near End<br>Cam view<br>1,2&3 in<br>PIP mode |                      | nera feed 1 &<br>side by side | Far End<br>Content   |
|-----------------|----------------------------------------------|----------------------|-------------------------------|----------------------|
| Far End Content | Far End<br>Camera                            | Near End<br>Camera-3 | Far End<br>Camera             | Near End<br>Camera-4 |
| Scenario -3     |                                              |                      | Scenario -4                   |                      |

There will be 15 numbers of preview monitors on table shared between two participants

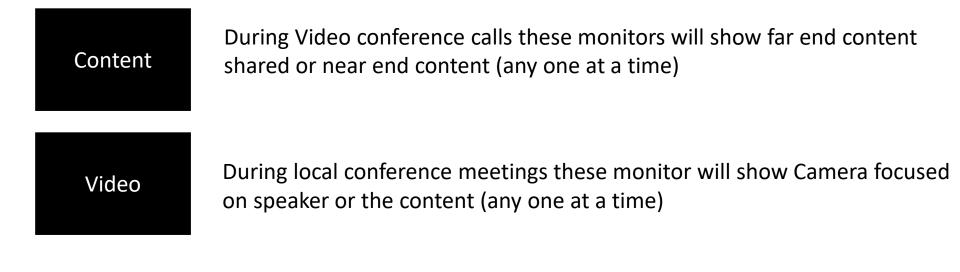

#### Note: All these 15 monitors can show only one same content at a time

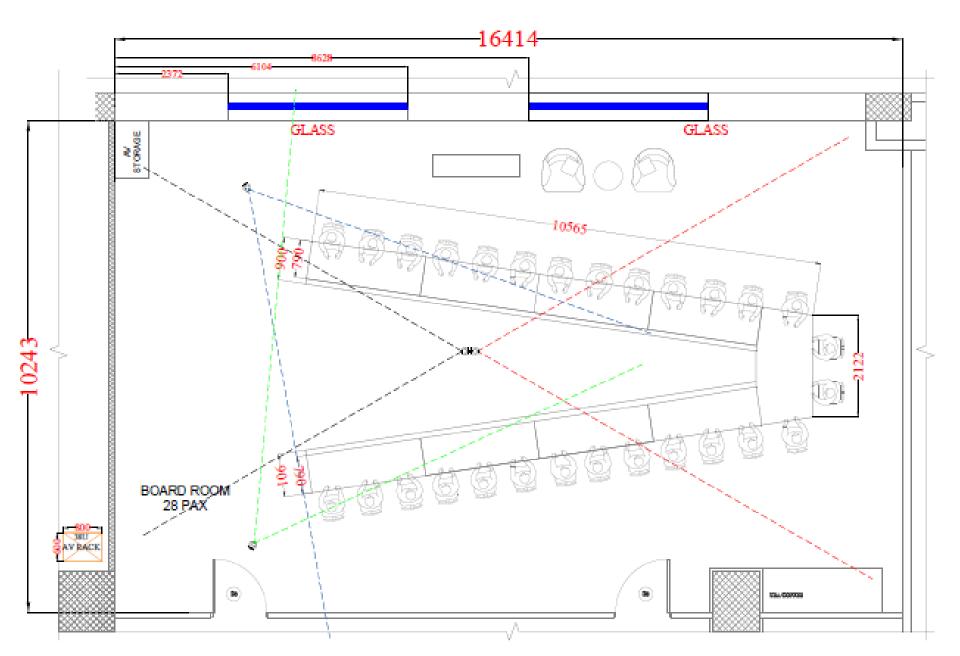

### There will be 4 camera :

Camera -1 : for presenter View Camera -2 : for chairmen seta view Camera -3 : for Left seated person view Camera -4: for Right seated person view

These camera view can be sent to far end in PIP or POP mode by recalling the presets in GUI touch panel

- These camera will be focusing on the active speaker once all the mics are unmuted
- Or one camera view of active speaker can be sent to Far end
- Or One can choose the camera view by recalling the presets

There will be 28 microphones on the table one microphone dedicated for each It can be activated by unmuting the button on base station It can be muted by pressing the button on base station

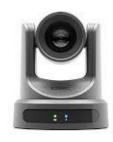

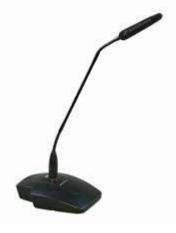

### **Control system**

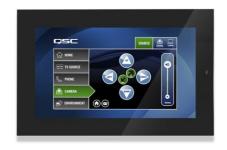

QSC touch panel will be on the rack Used for following applications

- ✓ System on and Off
- Microphones Mute and unmute
- ✓ Volume control
- ✓ Camera Presets recall
- ✓ Video wall presets recall

| 9:41<br>Vanida, Jone 12                                                                                                    | <br>22 | 0 |   |    |   |
|----------------------------------------------------------------------------------------------------|--------|---|---|----|---|
| 22<br>Martinese<br>Martinese<br>Martine |        | 0 | 8 | 6. | 0 |
| Tage Marines<br>Marine Constraints of Marine and Marines<br>Marines and Marines and Marines and Marines<br>Marines and Marines and Marines and Marines                                                                                                    |        |   | - | 8  | - |
| Constant Sector                                                                                                    | ۲      | / |   |    |   |
|                                                                                                    | 6      |   |   |    |   |
|                                                                                                    |        |   |   |    |   |

I pad will be on the Table

Used for following applications

- ✓ System on and Off
- Microphones Mute and unmute
- ✓ Volume control
- Camera Presets recall
- ✓ Video wall presets recall

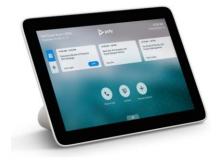

Poly TC8 touch panel will be in the Table Used for following applications

- ✓ Zoom call scheduling
- ✓ Call joining
- ✓ Call disconnecting

# THAK YOU